## **Name: Datum:**

## **Achsenspiegelung 5 - Konstruktionvon Bildpunkten mit einem DGS**

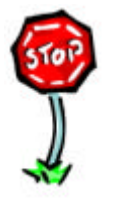

• Weißt Du, durch welche zwei Bedingungen die Lage des Bildpunktes bei gegebener Spiegelachse und gegebenem Originalpunkt eindeutig bestimmt ist? (vgl. Achsenspiegelung 1).

Durch die Bearbeitung der folgenden Arbeitsaufträge sollst Du lernen, wie man mit dem DGS bei gegebener Spiegelachse und gegebenem Originalpunkt den Bildpunkt konstruiert.

## **Arbeitsaufträge:**

- **1.** *Starte das DGS.*
	- *Lade die Datei 'Achsenspiegelung 5'. Du siehst dort eine Spiegelgerade* g *und einen Originalpunkt* P*.*
		- *Benenne einen der beiden Punkte auf der Geraden mit* S<sub>1</sub>.
		- *Erzeuge den Kreis um* P *durch* S1 *und benenne diesen Kreis mit* k1*.*
		- *Erzeuge die Schnittpunkte von g und k<sub>1</sub> und benenne den neu entstandenen Schnittpunkt mit* S<sub>2</sub>.
		- *Erzeuge den Kreis um* S<sub>1</sub> durch P und benenne diesen mit k<sub>2</sub>.
		- *Erzeuge den Kreis um* S<sub>2</sub> durch P und benenne diesen mit k<sub>3</sub>.
		- *Erzeuge die Schnittpunkte von k*<sub>2</sub> *und k*<sub>3</sub> *und benenne den neuen Schnittpunkt mit* P'.
	- *Verändere nun die Lage der Spiegelgerade* g *und des Originalpunktes* P *und beobachte, wie sich dabei die Lage des Bildpunktes* P' *verändert.*
	- *Prüfe mit Hilfe des DGS nach, ob die zwei Bedingungen, durch die bei gegebener Spiegelachse und gegebenem Originalpunkt die Lage des Bildpunktes eindeutig bestimmt ist, erfüllt sind.*
	- *Erzeuge zwei weitere beliebige Punkte* Q *und* R *und wiederhole die obigen 6 Schritte, bis Du die Achsenspiegelung von Punkten mit dem DGS sicher beherrschst.*
	- Beende das DGS.

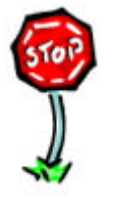

• Kannst Du mit dem DGS bei gegebener Spiegelachse und gegebenem Originalpunkt den Bildpunkt konstruieren?